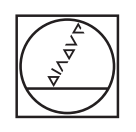

# **HEIDENHAIN**

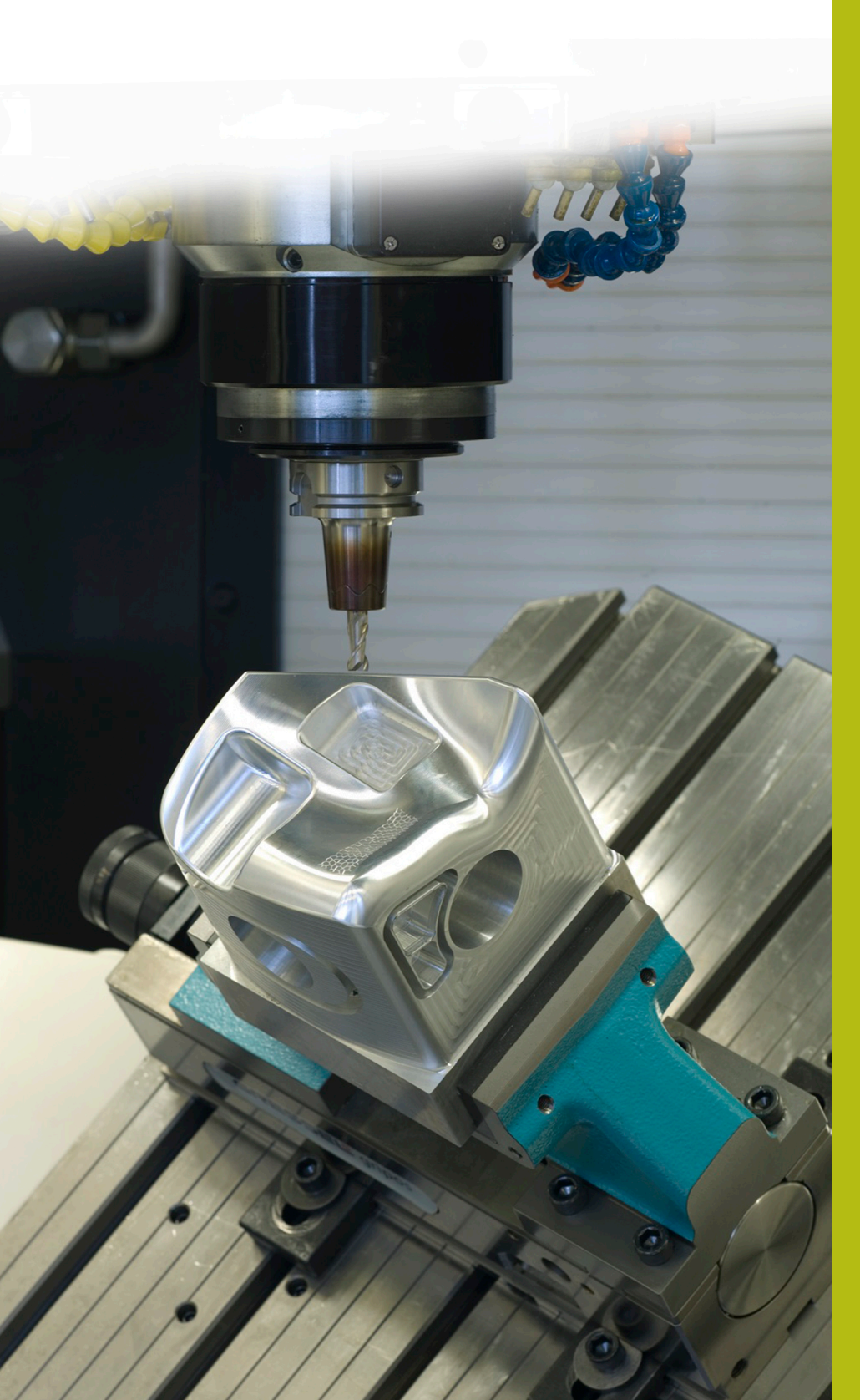

## **NC-Solutions**

**Descripción para el programa NC 8235**

**Español (es) 6/2018**

### **1 Descripción para el programa NC 8235\_es.h**

Programa NC con el que el control numérico mide la coordenada Z en diferentes posiciones, en un espacio de trabajo inclinado, y tiene en cuenta dicha coordenada en un mecanizado posterior.

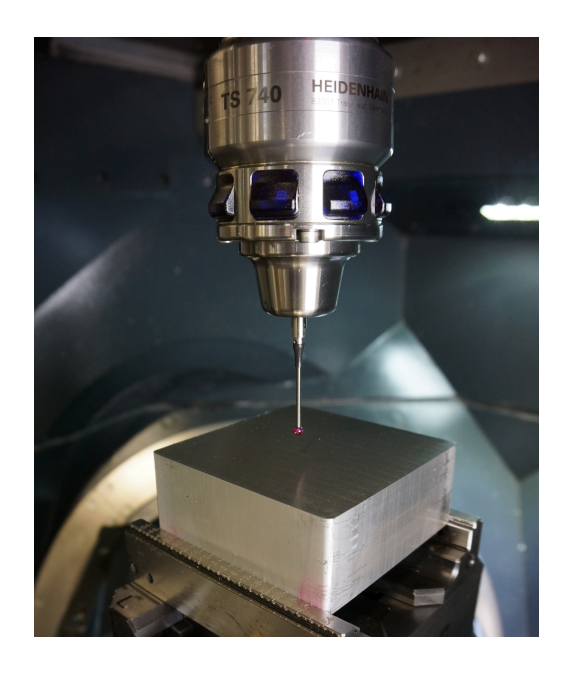

#### **Exigencia:**

Mecanizar con un ciclo cinco caras de un ortoedro en diferentes posiciones. Las posiciones en el plano X/Y, por separado para cada cara, están definidas en una tabla de puntos. La profundidad definida en el ciclo de mecanizado se refiere exactamente a la superficie de la posición correspondiente. Las superficies de la pieza no están mecanizadas, por lo que debe calcularse la coordenada Z exacta de la superficie en cada posición de mecanizado. Después, debe tenerse en cuenta esta coordenada durante el mecanizado del ciclo.

#### **Programa NC 8230\_es.h:**

Medir:

En el programa NC 8230\_es.h, se programa la aplicación en el ejemplo de cinco caras de un cubo.

Para cada cara del cubo se define una tabla de puntos con las coordenadas X y las coordenadas Y de las posiciones de mecanizado.

En el programa NC, el control numérico llama en primer lugar al palpador digital. A continuación, el control numérico anula la inclinación del espacio de trabajo. Después, desplaza el punto cero a la primera cara que se va a medir e inclina el espacio de trabajo en esta cara.

Como siguiente paso, el control numérico utiliza la función **FN26: TABOPEN** para abrir la tabla de puntos de la cara que se va a mecanizar. Tras ello, defina en el parámetro Q52 cuántas posiciones contiene esta tabla.

A continuación, el control numérico llama al subprograma "MEASURE". En este subprograma se define en primer lugar que la primera fila de la tabla que se va a leer es la fila 0. Además, el control numérico calcula el número de repeticiones necesarias para la rutina de medición.

Después, el control numérico lee de la fila cero de la tabla la coordenada X y la coordenada Y. El control numérico ejecuta el ciclo de medición 427 en la posición leída y mide la coordenada del eje Z. El control numérico guarda el resultado de la medición en el parámetro Q160 de forma predeterminada. El control numérico graba este resultado en la columna Z de la tabla de puntos. Tras ello, el control numérico aumenta en uno el número de la fila que se va a leer y a escribir de la tabla y repite la parte del subprograma. El control numérico repite este bucle hasta que se han medido todas las posiciones. A continuación, el control numérico finaliza el subprograma y retrocede al programa principal.

Después de retroceder al programa principal, el control numérico restablece la inclinación del espacio de trabajo y desplaza el punto cero a la segunda cara. Posteriormente, inclina el espacio de trabajo de esta cara. Luego, defina de nuevo la tabla que se va a utilizar para la cara y, en el parámetro Q52, el número de posiciones que contiene. A continuación, el control numérico vuelve a llamar al subprograma "MEASURE". Tras ello, este proceso se programa para las siguientes tres caras.

#### Mecanizar:

Cuando se ha ejecutado el programa de medición para las cinco caras, el control numérico llama en el programa principal a la herramienta para el desprendimiento de viruta. En este programa de ejemplo, se ha definido una broca. Después, se define en primer lugar el ciclo de mecanizado y, en segundo lugar, el control numérico restablece la inclinación. A continuación, desplaza el punto cero a la primera cara e inclina el espacio de trabajo. Como siguiente paso, se define la tabla de puntos para la primera cara con la función **SEL PATTERN**. A continuación, el control numérico posiciona la herramienta previamente y, luego, llama con **CYCL CALL PAT** al ciclo de mecanizado en todas las posiciones de la tabla. Las coordenadas Z introducidas en la tabla actúan al mismo tiempo como superficie de coordenadas, de forma que la profundidad de mecanizado se refiera a la coordenada Z correspondiente.

Cuando ha terminado el mecanizado de la primera cara, se programa la misma rutina para las otras cuatro caras.

Como último paso, el control numérico desplaza la herramienta hasta una posición segura. Debido a que esta posición depende de la máquina, debe adaptar las coordenadas en el subprograma "SAFE". Tras ello, el control numérico finaliza el programa NC.

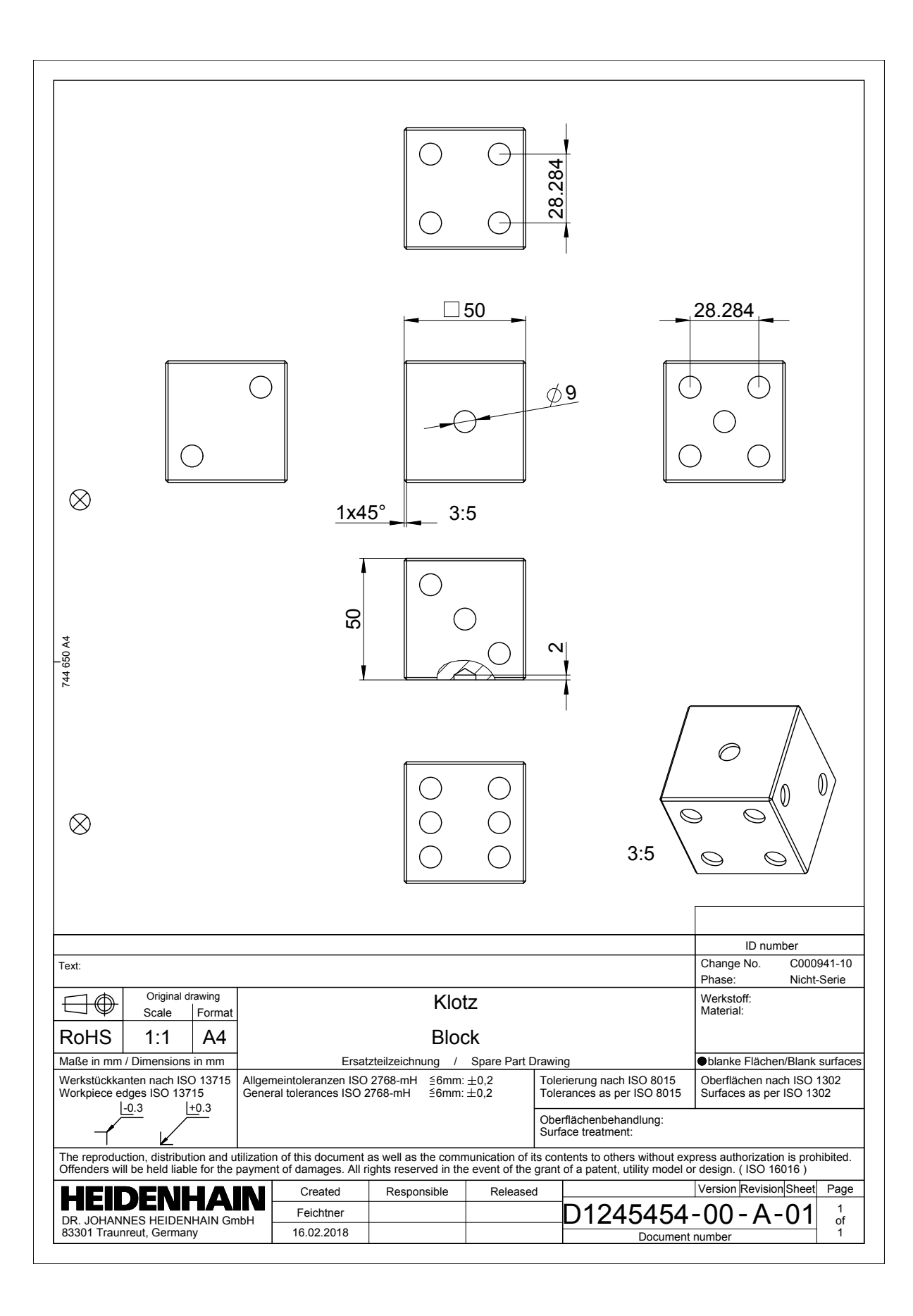